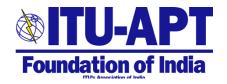

## Virtual celebration of the World Telecommunication and Information Society Day (WTISD) Mon 18 May 2020

3 pm – 5pm India Standard Time (login opens at 2.30 PM)

### Click Here to Join

Zoom Meeting ID: 854 1537 4291 Password: 727983

#### **Program**

| 2:30 PM       | Login opens to the Web meeting                                                                                                    |
|---------------|----------------------------------------------------------------------------------------------------|
|               | World Telecommunication and Information Society Day Celebration                                                                                                    |
| 3:15-3:30 PM  | <ol> <li>Video Introduction: WTISD 2020 - ICTs for SDGs (4 minutes)         This video highlights how Information and Communication         Technologies (ICTs) can help achieve the United Nations Sustainable Development Goals.     </li> <li>Video Introduction: WTISD 2020 - UN Secretary-General video message (1 minute)</li> <li>Video Introduction: WTISD 2020 - ITU SECRETARY-GENERAL VIDEO MESSAGE (3 minutes)</li> </ol>                                                                                                    |
| 3:30- 5:00 PM | <ol> <li>Mr. TR Dua, Chairman ITU-APT Foundation of India - Welcome Address</li> <li>Mr. Bharat Bhatia, President ITU APT Foundation - Introduction to WTSD 2020</li> <li>Mr. Malcolm Johnson Deputy Secretary General, ITU, Geneva</li> <li>Dr. R.S. Sharma, Chairman, TRAI, India</li> <li>Mr. K. Ramchand, Member Technology, Digital Communications Commission, India</li> <li>Mr. Hari Ranjan Rao, Joint Secretary (Telecom), Dept. of Telecom</li> <li>Dr. Nigel Jefferies, Chairman, WWRF, UK</li> <li>Mr. Dilip Chenoy, Secretary General, FICCI, India</li> <li>Ms. Pamela Kumar, Director General TSDSI, India</li> <li>Mr. Rajan Mathews, Director General, COAI, India</li> <li>Mr. T R Dua, Director General, TAIPA, India</li> <li>Mr. N K Goyal, Chairman Emeritus, TEMA, India</li> <li>Concluding Remarks - Mr. Bharat Bhatia, President, ITU APT Foundation</li> <li>Vote of Thanks - Mr. H C Soni, Treasurer, ITU APT Foundation</li> </ol> |

Note: Instructions for joining can be seen on the next page

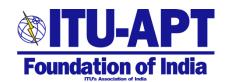

# ITU-APT Foundation of India virtual celebration of the World Telecommunication and Information Society Day (WTISD) Mon 18 May 2020 3 pm – 5pm India Standard Time – Delhi

#### **INSTRUCTIONS FOR JOINING**

- 1. You can log in from 2:30 PM (India time) but the session will begin at 3:15 PM sharp.
- 2. To join simply click here Click Here to Join
  - a. Or click on the link here
    <a href="https://us02web.zoom.us/j/85415374291?pwd=ZGNQUGFLN0t5L1NROE5relRtO">https://us02web.zoom.us/j/85415374291?pwd=ZGNQUGFLN0t5L1NROE5relRtO</a>
    <a href="mailto:GNGQT09">GNGQT09</a>
  - b. or as an alternate, if you have Zoom app use the following Meeting number and password

Meeting ID: 854 1537 4291 Password: 727983

- 3. If you have questions or comments during the session, you can use the comment function to send them.
- 4. Make sure that you select all participants when sending your questions or comments so that the moderator can see them.
- 5. Live Q&A will take place towards the end.
- 6. Any feedback or comments to the host can be sent in the chat.
- 7. In case of any network disturbances, please be patient. We will try our best to keep things as smooth as possible.
- 8. Initial session will be videos for 15 minutes. After that the event is a panel discussion, although some viewing material may be used.
- 9. Choose your view on the webinar panel according your preference.
- 10. We hope that you find the webinar enjoyable and informative.